# **8 Physics Simulations**

- 8.1 Billiard-Game Physics
- 8.2 Game Physics Engines

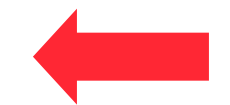

Literature: cocos2d-x.org R. Engelbert: Cocos2d-x Beginner's Guide, 2nd ed., Packt Publishing 2015

# **Particle Animations**

- Animation of complex physical phenomena:
	- Smoke, explosions, sparks, rain, snow, …
	- Irregular, complex, and ill-defined surfaces
- Creation process for many small objects (particles)
	- Using stochastic processes
- Typical implementation:
	- Particle *emitter*: Source of the particles, shape located on stage
	- Particle behavior parameters, e.g.:
		- » Spawning rate (number of particles over time)
		- » Particle direction and velocity
		- » Particle lifetime
	- Parameters often specified in fuzzy way (central value plus deviation range)
- Seminal paper:

William T. Reeves: Particle Systems A Technique for Modeling a Class of Fuzzy Objects. *ACM Transactions on Graphics* 17(3), 1983

"A particle system is a collection of many minute particles that together represent a fuzzy object. Over a period of time, particles are generated into a system, move and change from within the system, and die from the system."

(W.T. Reeves)

## **Particles: Gravity Mode vs. Radius Mode**

- *Gravity Mode* lets particles fly toward or away from a center point. Its strength is that it allows very dynamic, organic effects.
- *Radius Mode* causes particles to rotate in a circle. It also allows you to create spiral effects with particles either rushing inward or rotating outward.

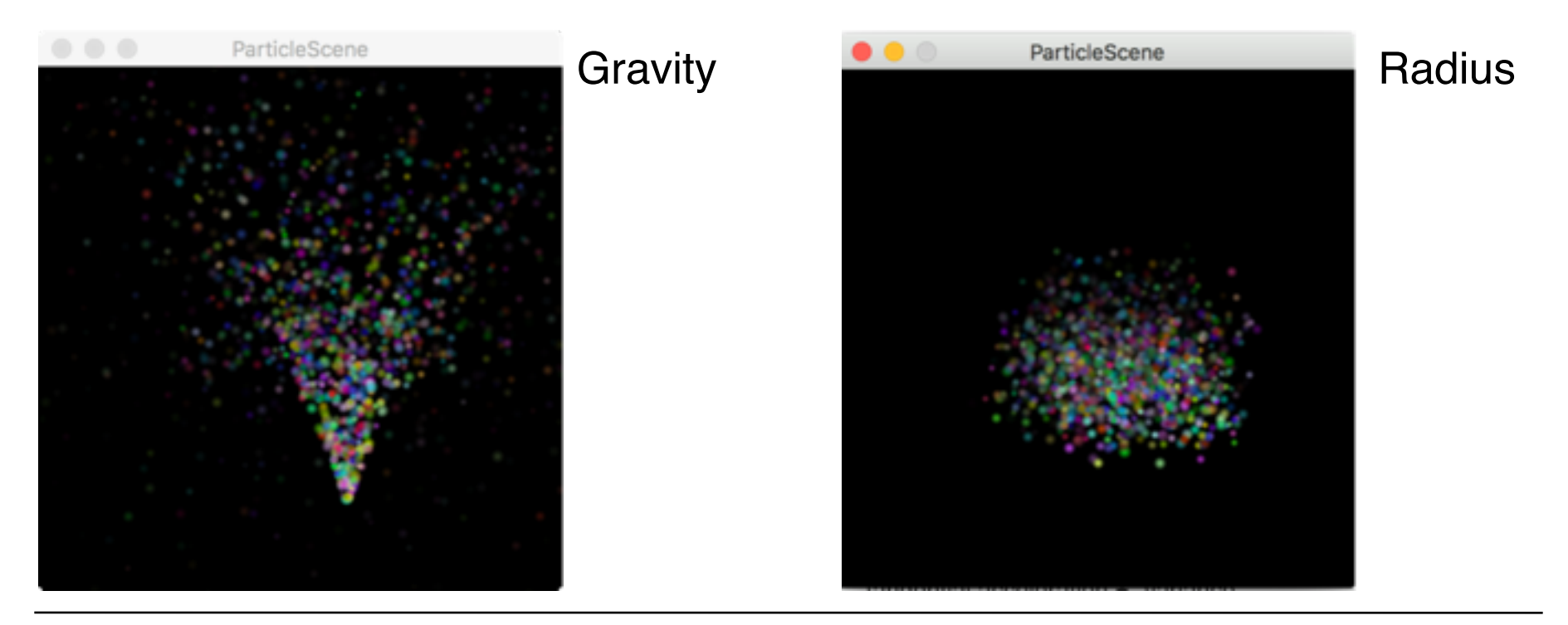

# **Example: Particles in Cocos2d-x**

Attributes of a Particle System:

- emission rate of the particles
- Gravity Mode (Mode A):
- gravity
- direction
- speed +- variance
- tangential acceleration +- variance
- radial acceleration +- variance

Properties common to all modes:

- life +- life variance
- start spin +- variance
- end spin +- variance
- start size +- variance
- end size +- variance
- start color +- variance
- end color +- variance
- life +- variance
- blending function
- texture

Gravity Mode (Mode A):

- gravity
- direction
- speed +- variance
- tangential acceleration +- variance
- radial acceleration +- variance

Radius Mode (Mode B):

- startRadius +- variance
- endRadius +- variance
- rotate +- variance

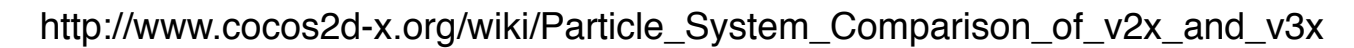

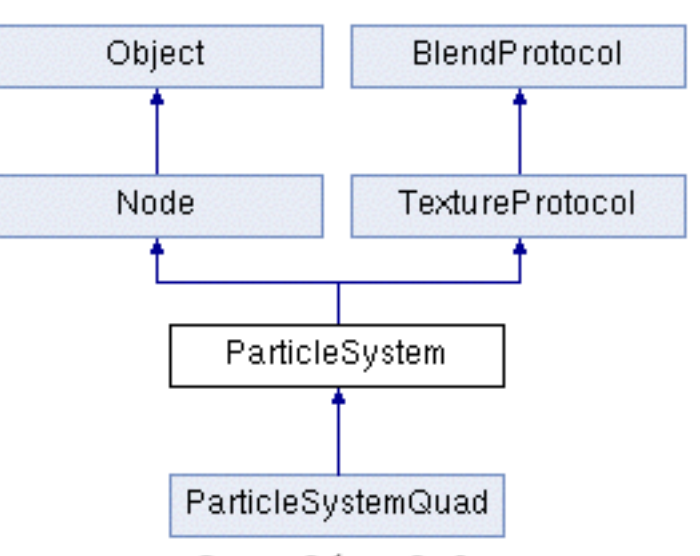

 $Cocos2d-x-3.0$ 

# **Cocos2d-x: Simple Particle Example (1)**

• For predefined particle effects, extremely simple:

```
 // Create particle emitter
 auto emitter = ParticleFireworks::create(); 
 this->addChild(emitter);
```
• For custom particle effects, not difficult:

```
jet = ParticleSystemQuad::create("jet.plist");
 _jet->setSourcePosition(Vec2(-_rocket->getRadius() * 0.8f,0)); 
 _jet->setAngle(180); 
 _jet->stopSystem(); 
 this->addChild(_jet, kBackground);
```
- Note:
	- Animation starts immediately after creation of particle system
	- stopSystem() pauses animation until needed
	- resetSystem() starts animation again

# **Simple Particle Example (2)**

```
kListener->onKeyPressed = [=] (EventKeyboard::KeyCode keyCode, Event* event) {
        if (keyCode == EventKeyboard::KeyCode::KEY SPACE) {
             CCLOG("Space pressed"); 
             if (animRunning) 
                 emitter->stopSystem(); 
             else 
                 emitter->resetSystem(); 
             animRunning = !animRunning; 
         } 
        if (keyCode == EventKeyboard::KeyCode::KEYR) {
             CCLOG("R pressed"); 
             emitter->stopSystem(); 
             emitter->setEmitterMode(ParticleSystem::Mode::RADIUS); 
             emitter->setStartRadius(150); 
             emitter->setStartRadiusVar(30); 
            emitter->setEndRadius(ParticleSystem::START_RADIUS_EQUAL_TO_END_RADIUS);
             emitter->resetSystem(); 
 } 
        if (keyCode == EventKeyboard::KeyCode::KEY_G) {
             CCLOG("G pressed"); 
             emitter->stopSystem(); 
             emitter->setEmitterMode(ParticleSystem::Mode::GRAVITY); 
             emitter->resetSystem(); 
         }
```
#### **Particle Generation Software**

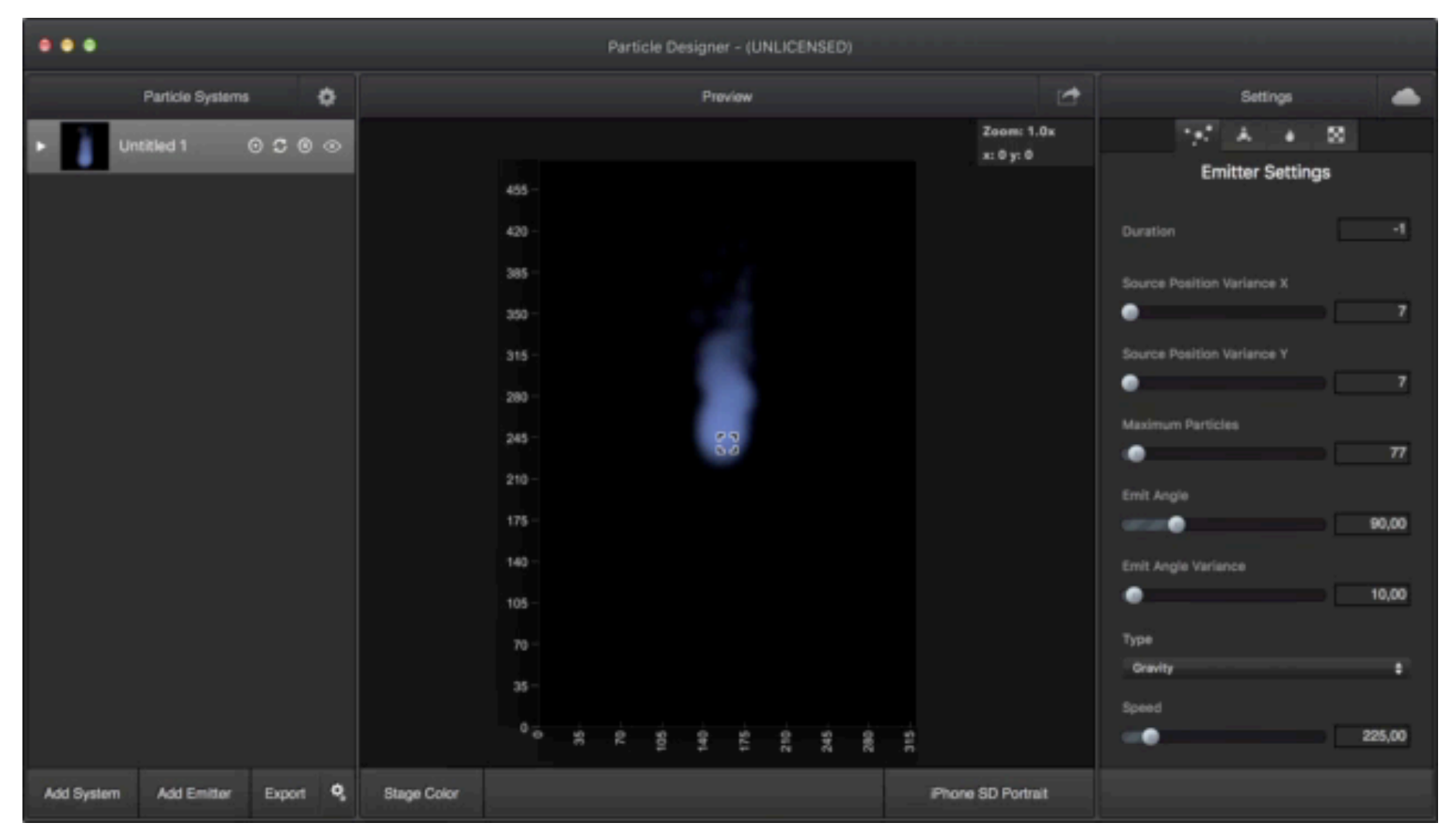

#### https://71squared.com/

# **Transfer Format for Particles: XML**

```
<?xml version="1.0" encoding="UTF-8"?> 
<!DOCTYPE plist PUBLIC "-//Apple//DTD PLIST 1.0//EN" 
"http://www.apple.com/DTDs/PropertyList-1.0.dtd"> 
<plist version="1.0"> 
<dict>
```
 **<key>angle</key> <integer>0</integer> <key>angleVariance</key> <integer>0</integer> <key>duration</key> <real>-1</real> <key>gravityx</key> <real>0</real> <key>gravityy</key> <real>0</real> <key>maxParticles</key> <real>479</real>**

#### This is a VERY small excerpt of **jet.plist**!

**…**

#### **Example: Advanced Particle Animations**

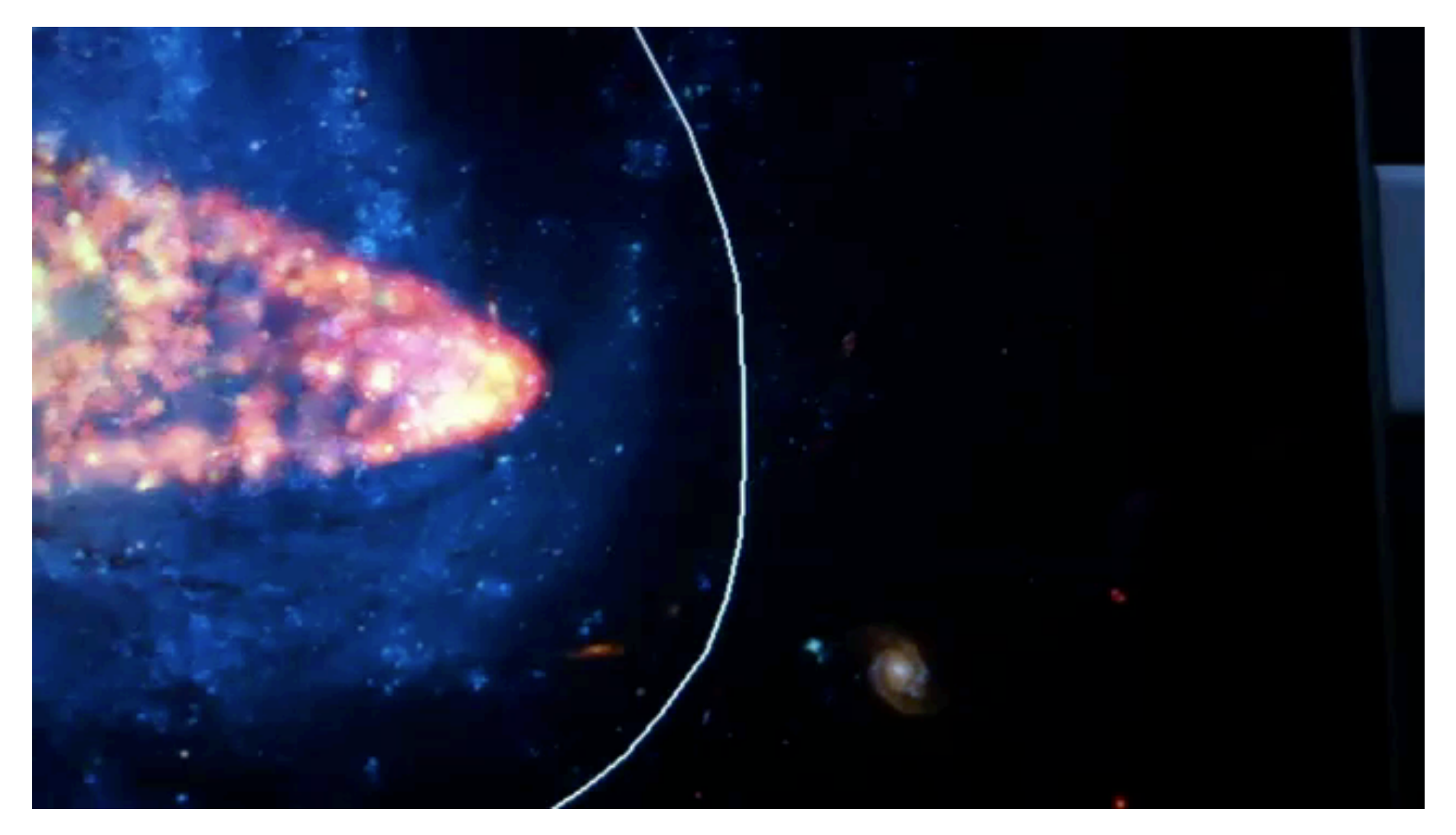

#### https://www.youtube.com/watch?v=3qYQx5A40Tk

# **Physics Engines**

- Physics engine = simulation of physics (covers collision detection)
	- Rigid bodies
	- Soft bodies
	- Fluid dynamics
- General problem with various applications
- Main focus here : Rigid body physics, mainly for games
- Simulation takes into account:
	- shapes
	- mass
	- all relevant forces

# **Box2D Physics Engine**

- Written by Erin Catto (C++, many ports), 2006
	- Used in many games, including *Angry Birds*
- Bodies:
	- Convex polygons, circles, edge shapes
- Connections between bodies:
	- Joints
- Forces
- Includes simulation of:
	- Gravity
	- Friction
	- Collisions with elasticity (restitution)

See: <http://box2d.org> <http://www.iforce2d.net>

# **Body Properties**

- More or less visible body properties:
	- Location (visible, in context)
	- Angle (often visible)
	- Mass/inertia
	- Velocity
	- Angular velocity
	- Rotational inertia (effort needed for spinning)
- Fixtures:
	- Shape of a body (polygon or circle)
	- Restitution (bounciness)
	- Friction (slipperiness)
	- Density (heaviness in relation to its area)
- Sensors:
	- Passive fixtures: Report contact

# **Integration of Box2D into Cocos2d-x**

- Simulation root: b2world object
	- Filled with b2body objects
	- Usually provided with gravity vector
	- AllowSleeping parameter: Ignore objects which are not moving
	- ContinuousPhysics parameter:
- Simulation steps:
	- b2world->Step(dt, v\_iter, p\_iter)
- PTM (pixels to meters) ratio
	- Physics engine works based on meters, conversions are likely to be needed

```
b2Vec2 gravity; 
gravity.Set(0.0f, -10.0f);
world = new b2Word(gravity);
world->SetAllowSleeping(true); 
world->SetContinuousPhysics(true); 
collisionListener = new CollisionListener(); 
world->SetContactListener( collisionListener);
```
#### **Example: MiniPool**

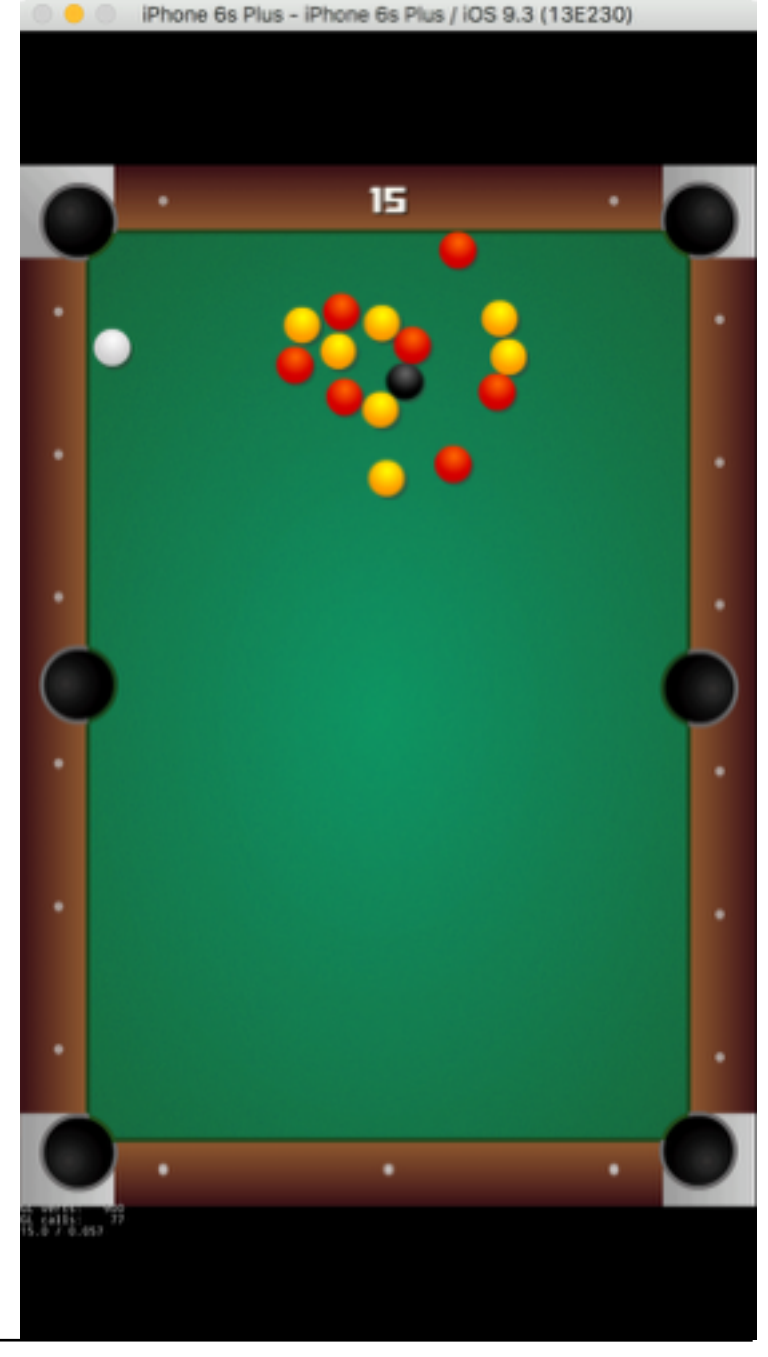

# **Body and Sprite**

- Body: Abstract representation of physical properties
- Sprite: Representation of movable graphics
- Example: Ball

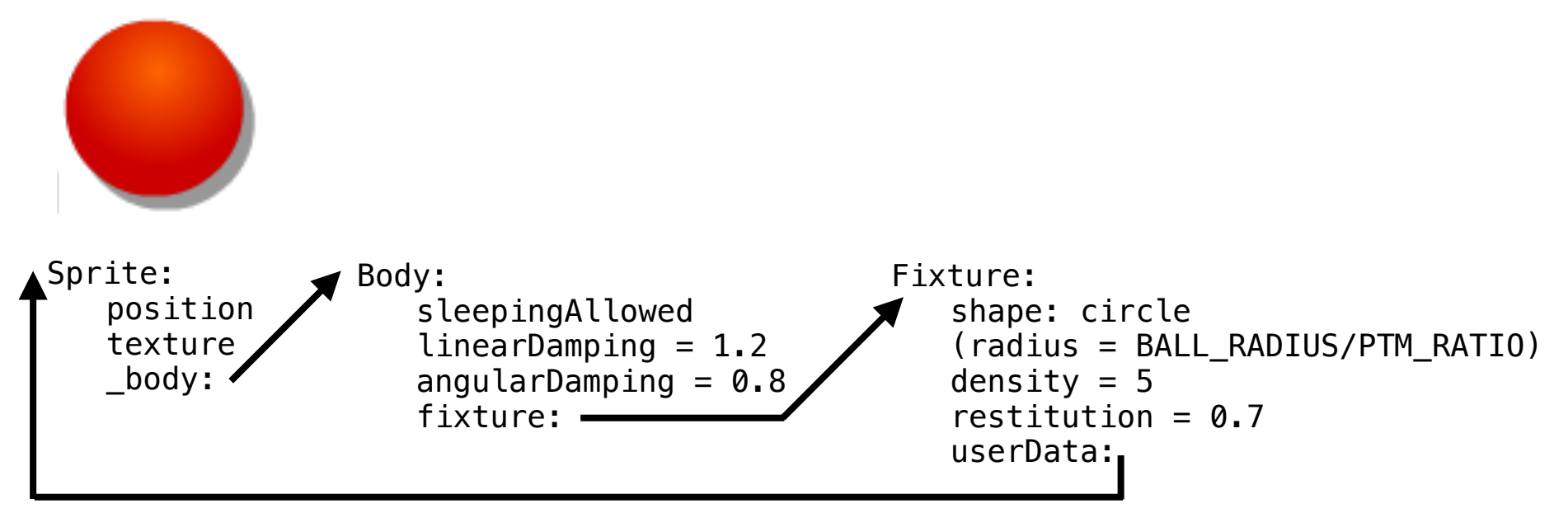

b2BodyDef bodyDef; bodyDef.type = b2\_dynamicBody; \_body = \_game->getWorld()->CreateBody(&bodyDef);

# **Managing Collisions**

- Collision filters
	- Fixtures carry categoryBits (in Cocos2d-x) Objects collide only if their filters coincide
	- Bit level manipulations
- Contact listener
	- Register for being informed about begin/end of contact
- Pre-solve resolution:
	- Listen and react to a collision before reactions are calculated
	- PreSolve attribute of CollisionListener
	- E.g. to adapt friction or to cancel collision
- Post-solve resolution:
	- Interpretation of results of physics computation
	- E.g. to determine breaking, sticking of objects

#### **Example: High-Level Program Code**

```
 //create circle shape 
 b2CircleShape circle; 
 circle.m_radius = BALL_RADIUS/PTM_RATIO;
```

```
 //define fixture 
 b2FixtureDef fixtureDef; 
fixtureDef.shape = \& circle; fixtureDef.density = 5; 
fixtureDef.restitution = 0.7;
```

```
 //add collision filters so only white ball can be hit by cue 
if (_type == kSpriteBall) {
    fixtureDef.fiter.categoryBits = <math>0x0010</math>;} else if (type == KSpritePlayer) {
     //white ball is tracked as bullet by simulation 
     _body->SetBullet(true); 
    fixtureDef.fiter.categoryBits = <math>0x0100</math>;
```